# **CURSO** Análisis de Costos en CICLO DE VIDA VIRTUAL

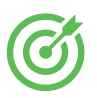

### Objetivo:

Aprender a elaborar Análisis de Costos en el Ciclo de Vida (ACCV), de manera práctica, y conocer el impacto de los costos externos.

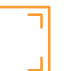

AULA

#### Alcance:

Hacer ejercicios de ACCV en Excel, utilizando planificación y los conceptos de inflación y tasa de descuento. Conocer los costos externos a través del concepto de externalidades y bienes públicos.

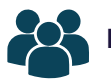

# Dirigido a:

Diseñado especialmente para personas que no cuentan con formación en estas áreas del conocimiento. Pueden tomar el curso estudiantes, profesores, profesionistas o consultores; lo importante es que tengan interés por conocer como una decisión actual, impacta los recursos del futuro. Este curso se puede tomar como complemento del análisis ambiental, pero también de manera independiente.

## Módulo 1

- · Sistema natural y económico
- · Análisis financiero personal
- · Tasa de descuento
- · Análisis de costos en el ciclo de vida
- · Ejercicios

## Módulo 2

- · Externalidades
- · Mediciones físicas y monetarias relacionadas con el ACV
- · Cálculo de costos en el ciclo de vida: convencional, ambiental y social
- · Ejercicios

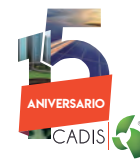

**www.centroacv.mx** / +52 (55) 2602 9694 / contact@centroacv.mx aniversario